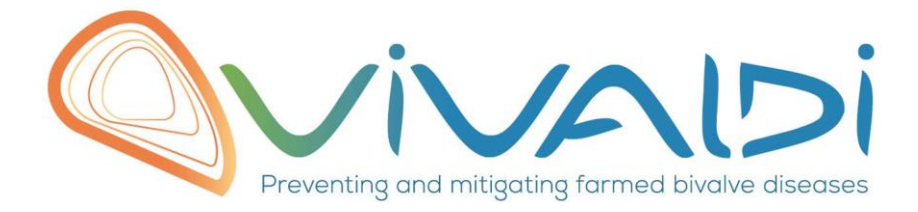

## Vivaldi Project

## Data management plan

*Towards reference intervals for shellfish: an illustration case with feeding and respiration activities in the Pacific cupped oyster Crassostrea gigas*

*Key words: Bivalvia, Ostreidae, health, physiology, reference values*

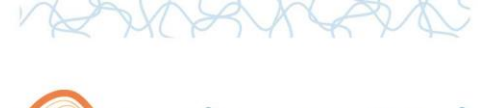

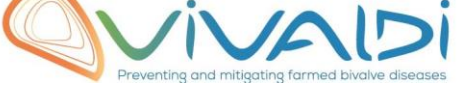

## **DATA MANAGEMENT PLAN**

## *Template sheet for each dataset*

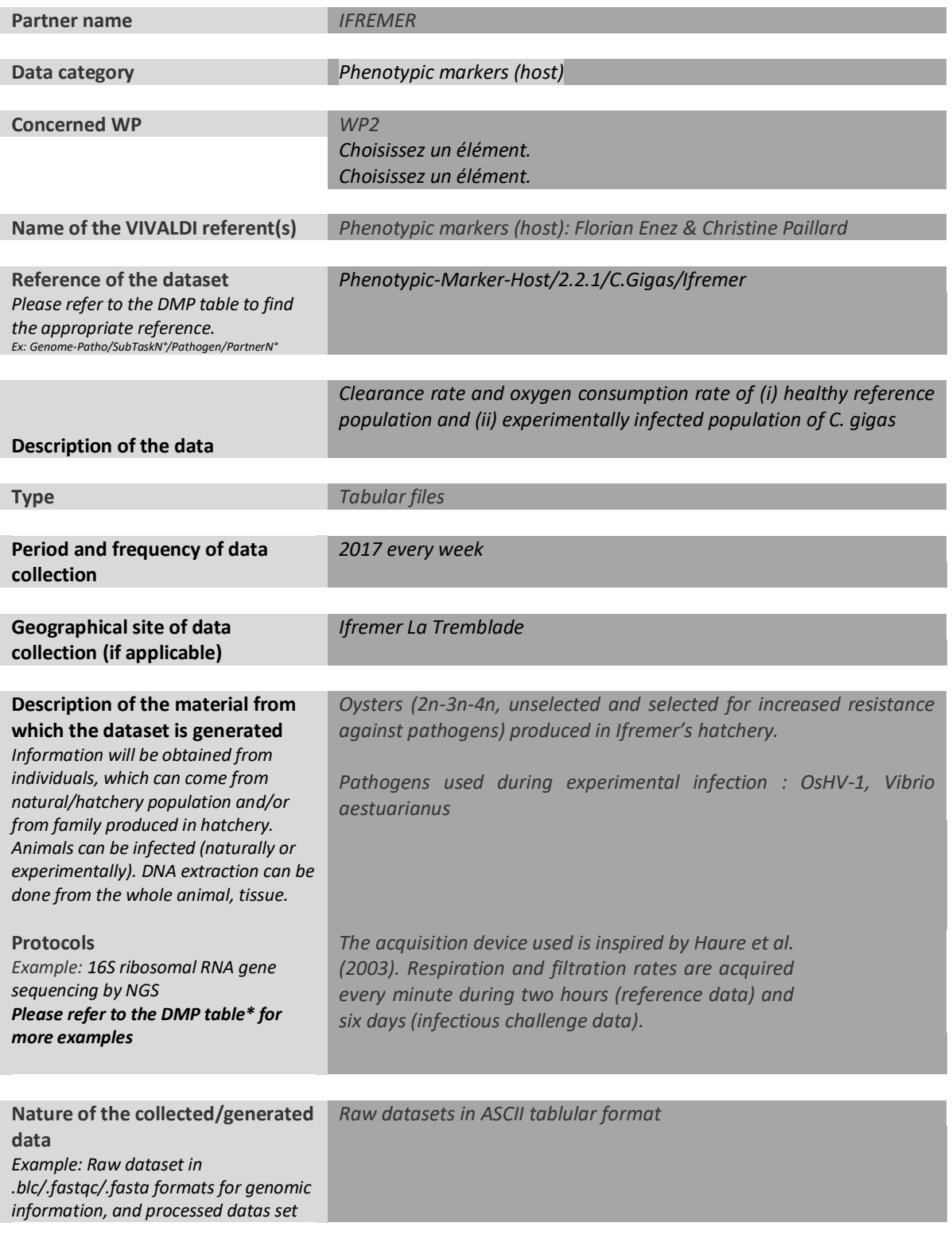

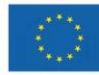

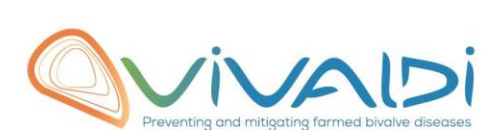

RUBINSON

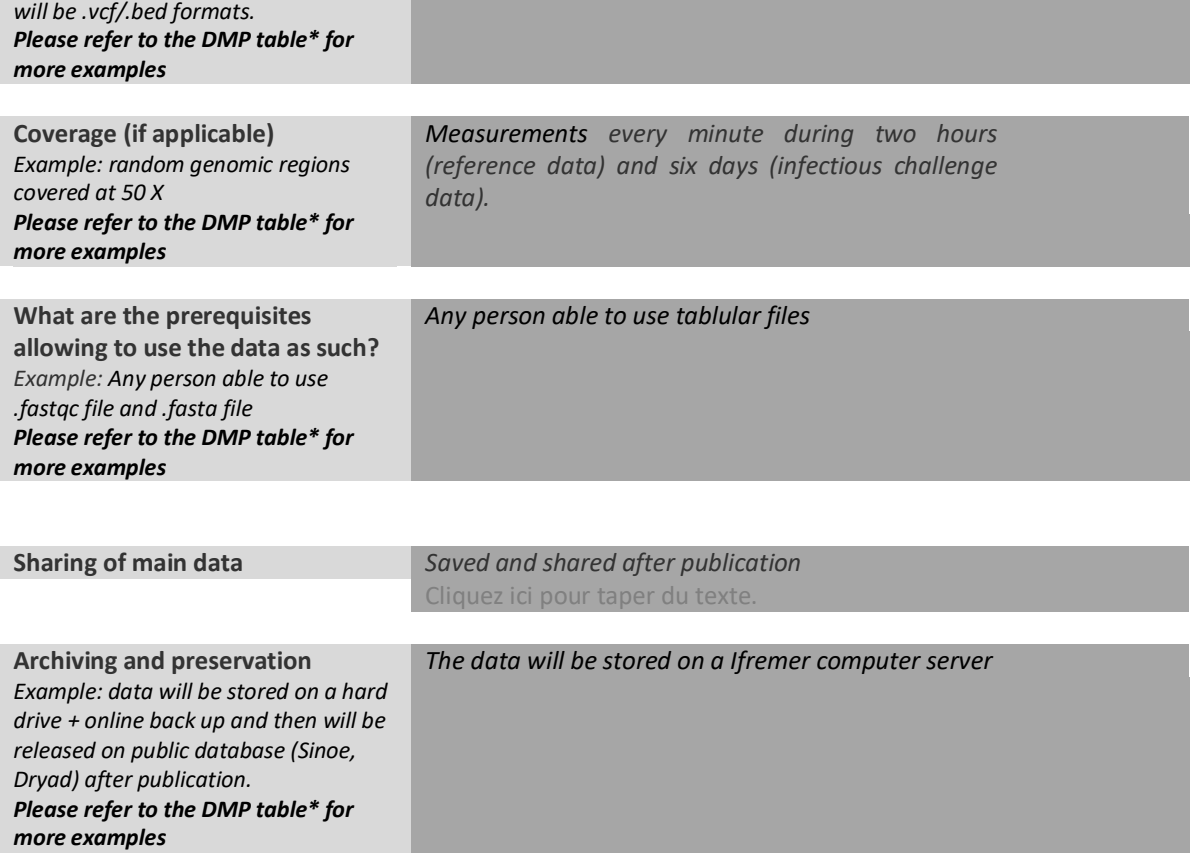

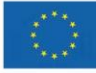